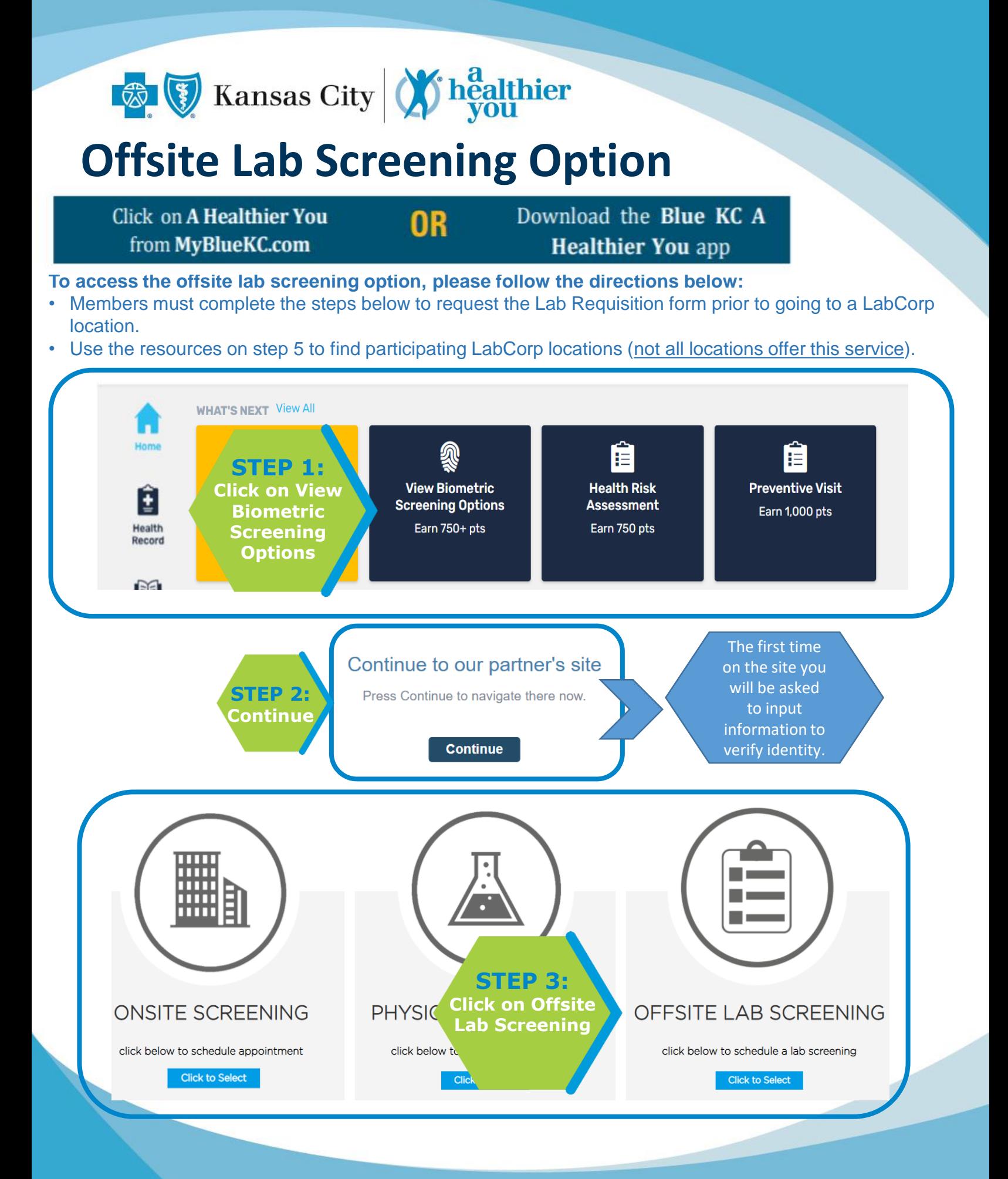

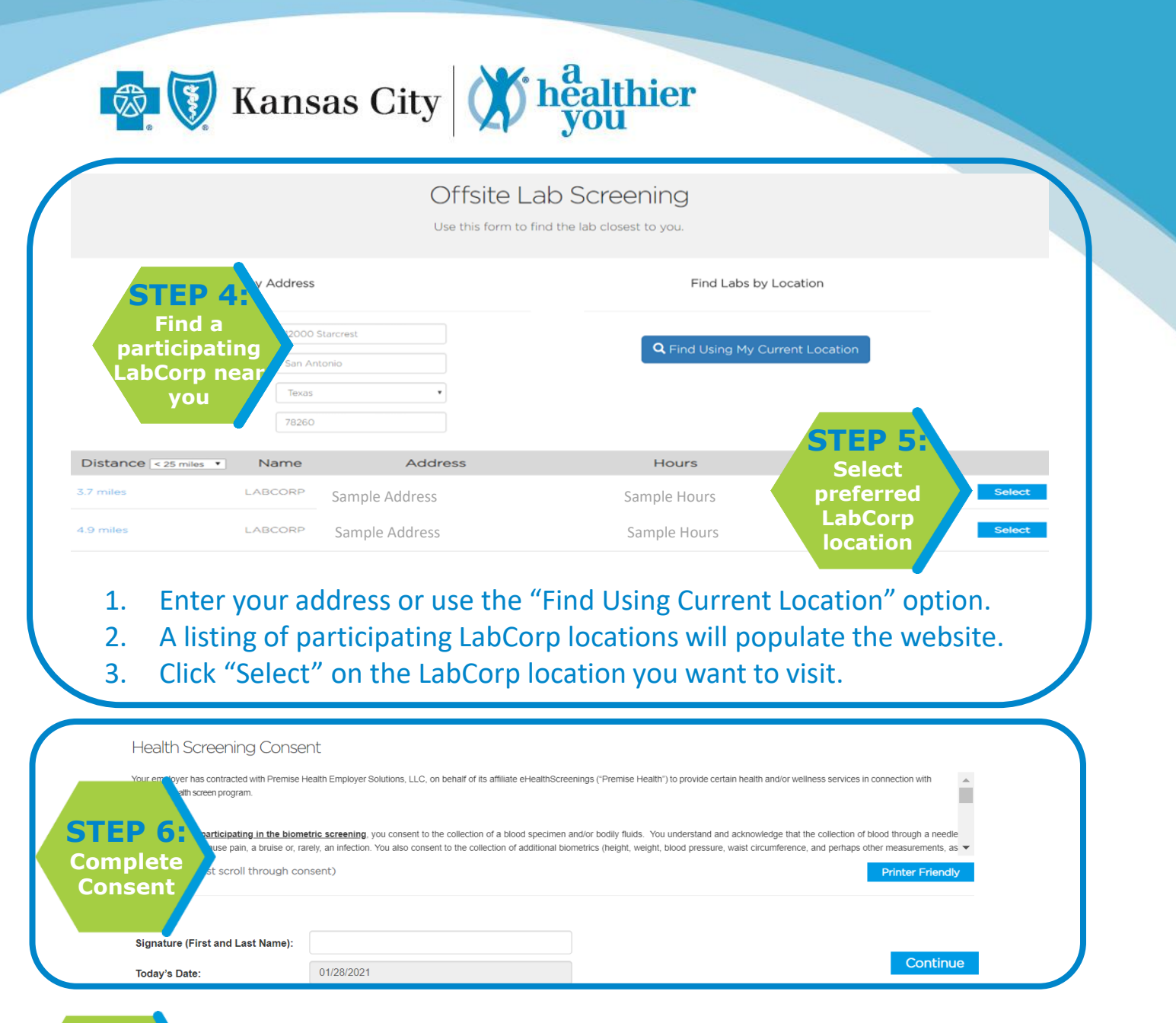

- **STEP 7: Attend your screening**
- A confirmation page will appear with the name of your selected location.
- **It is recommended to call your chosen LabCorp to make an appointment.**
	- **Only attend the LabCorp location that you chose in the selection process.**
- You will be emailed your LabCorp Requisition form. You may print this form or, your chosen LabCorp location will have the form available for you.
- A Photo ID is required at all LabCorp locations.

## **Having Trouble? Call 888-708-8807 and select Option 1.**